# GeoToolkit.JS 2023 (4.0) Features and Architecture Overview

© 2023 Interactive Network Technologies, Inc. All rights reserved.

**E&P Libraries and Widgets**

Display Features

2D/3D

Isolines with labels Smoothing

Label collision detection Colormap-based fill

Faults Overlays

Grid Compass Three.js library integration v152 Different cameras Well trajectory Log curve: cylinder or 2D Log fill Array log Well annotations Vector object Surfaces Height maps Seismic slices Seismic overlays Pointset (microseismic) 2D map Animations Picking Reservoir grid Schematics VTK formats Seismic volume support ScatterPlot GigaGrid 3D shape highlighting Contour 3D Multi-lateral trajectory tube Faults visualization Surface Projection widget Grid Surface loader and data type Seismic fence intersection support

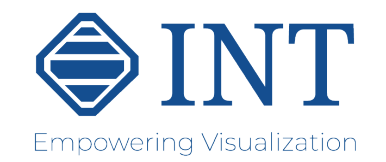

# Display Features **3D**

# **WellLog**

## **Schematics**

**Contour**

#### Types

Regular rectangular grid Arbitrary triangular grid Gridding algorithms: Kriging and ThinPlate

## WellLog Visuals

Log curve Discrete curve Tick curve Value curve Gradient curve Stacked curve Fill between two curves or base line Gradient fill Stacked fill Marker (tops) Lithology Annotations Array log Tadpole Rose diagram Density log Image log Raster log Core image Cross-section Waveform (requires seismic module) Custom/third-party visuals Cutoff log

## Headers

Curve Fill Lithology histogram Track Collapsed Composite Custom/third-party headers Cursor tracking Tracks Linear Logarithmic Axis Navigation Tangential

Split track

### WellLog Widget

Display single well log data Vertical or horizontal view Template support Interactive tool support Time or depth-based data Real-time support PDF printing Custom header/footer Cursor tracking tool Zones support

- Data Formats Display multiple wells Supports header/footer Option to share the same template between wells Horizontal mode Lazy loading for proxy well
- LAS Data Object Model

#### Correlation Widget

Multi-string High-quality SVG symbols Labeling and annotations Real-time Fluid levels Lithology Well log track Options to integrate own schematics elements library (vector/raster img.) Linear or compressed Vertical or deviated L-shaped

# Widgets

Seismic widget Seismic widget with trace header table Seismic widget with auxiliary graph Trace headers table view Annotations overlay

## Data Processing

Interpolation (linear, quadratic, step) Normalization (maximum, avg., RMS, specific limits) Taper filter Automatic gain control

#### Display Features

Wiggles anti-aliasing Positive and negative fill Variable density with custom color map Trace headers Variable trace spacing Waveform pattern Decimation and clipping Vertical or horizontal view Trace headers table Time slices in base maps Auxiliary graph Base map Overlay support Variable trace spacing Horizon picking tool

Data Formats

SEG-Y

Memory data source Remote data source INTGeoServer integration with trace decimation and data compression Custom source

IVAAP integration with decimation and data compression Azure SEG-Y reader IVAAP integration with decimation and data wavelets based and ZFP

compression IVAAP Backend and INTGeoServer 3.0+

Backend

Real-Time Support Real-time traces Waveform DTS acquisition Shot monitoring ZFP decompression for IVAAP backend

## Misc Responsive (level of details) Annotation overlay LAS 2 writer

#### Widgets

Widget schematic L-Shape schematic widget Multilateral schematics Deviated schematics Tooltip tool Dual schematics widget

## Tools

Ghost tool (linear and deviated tracks) Tops editor Curve and marker editor Drag and drop tool Lithology editor Interactive annotation editing Symbols mode to Log-MudLog Section Paint annotations

**Seismic**

# Deviated View

Deviated view (existing visuals) Attached header / footer Fills to accumulation cycle visual

#### Display Features

# *GeoToolkit.JS Architecture*

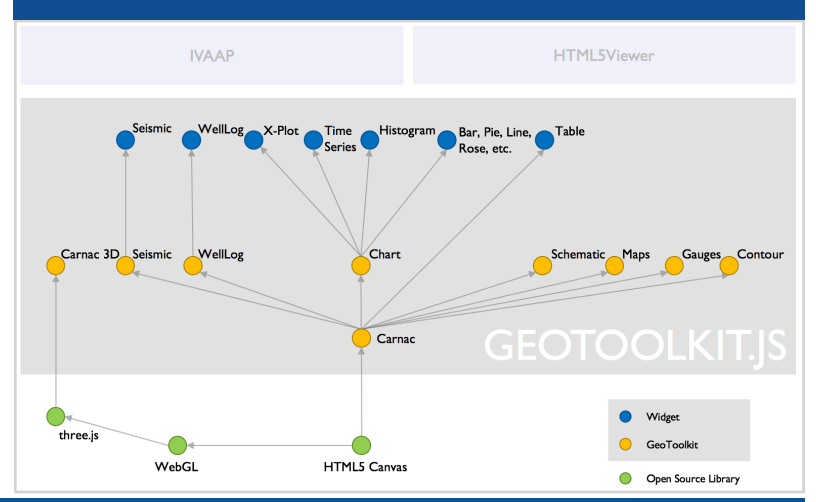

# GeoToolkit.JS 2022.0 Features and Architecture Overview

© 2023 Interactive Network Technologies, Inc. All rights reserved.

# *GeoToolkit.JS Architecture*

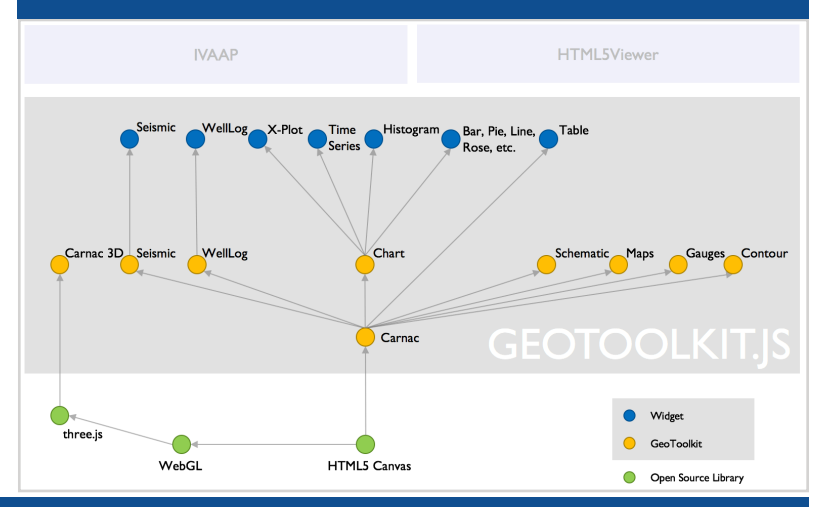

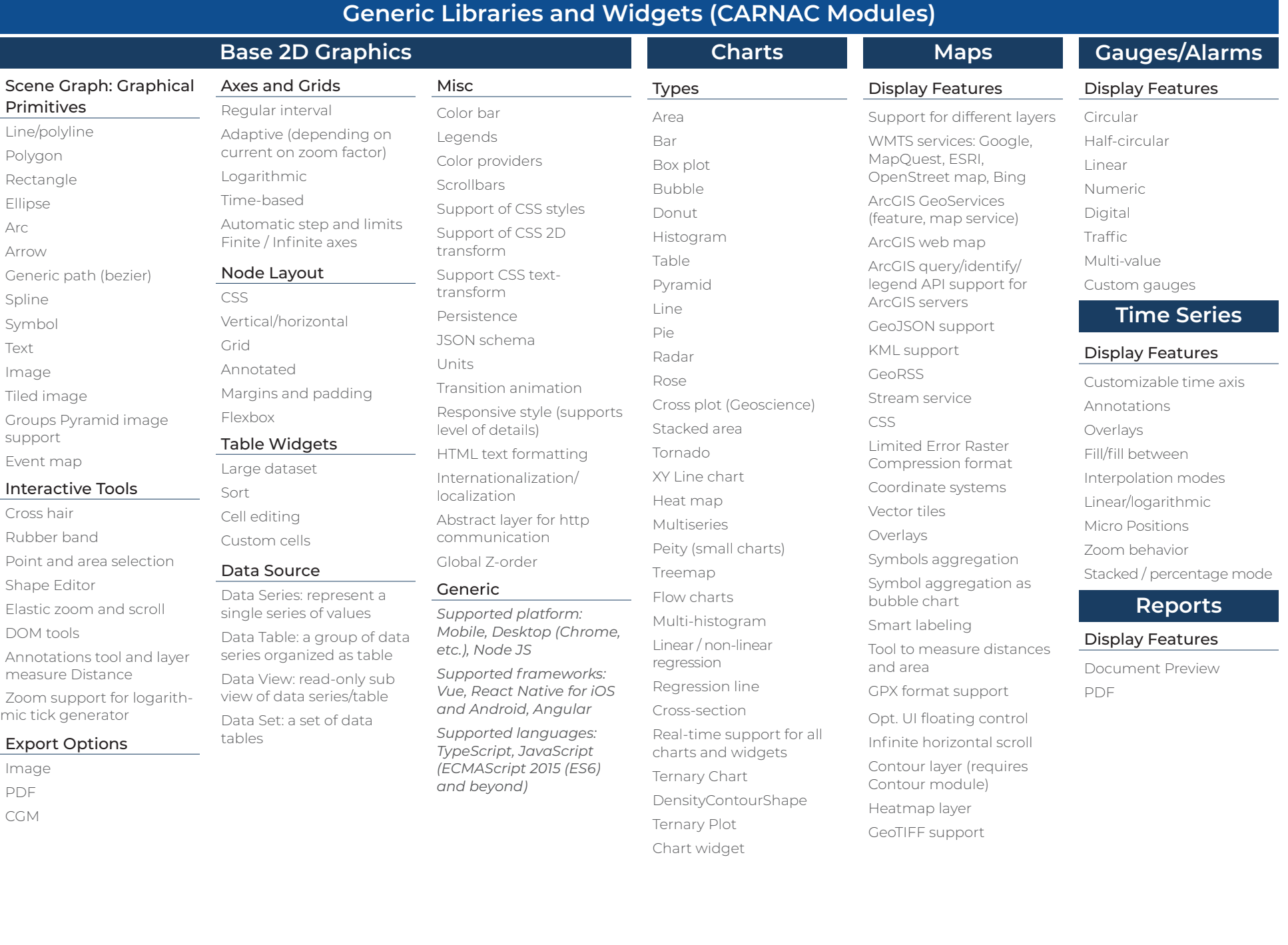

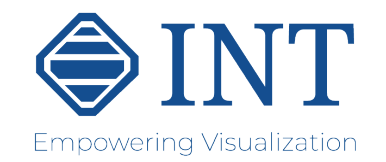